# **Resource Registry**

How to manage Federation metadata and other descriptions

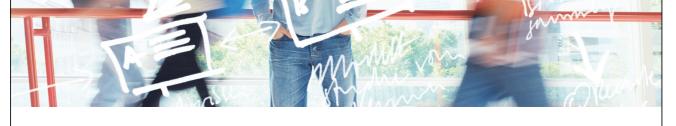

# SWITCH

SWITCHaai Team aai@switch.ch

# The Initial <Problem>

> © 2015 SWITCH

</EntityDescriptor> - <EntityDescriptor entityID="https://rr.aai.switch.ch/shibboleth"> - <SPSSODescriptor protocolSupportEnumeration="urn:oasis:names:tc:SAML:2.0:protocol urn:oasis:names:tc:SAML:1.1:protocol"> - <Extension - <mdui:UIInfo> <mdui:DisplayName xml:lang="en">Resource Registry</mdui:DisplayName> - <mdui:Description xml:lang="en": The Resource Registry is a tool developed by SWITCH collecting information about Resources and Home Organizations which participate in the SWITCHaai and AAI </mdui:Descriptio <mdui:Keywords xml:lang="en">resources aai register authority administration</mdui:Keywords> </mdui:UIInfo> </Extensions> - <KeyDescriptor> - <ds:KevInfo> - <ds:X509Data> - <ds:X509Certificate> vU47u3BzOzxLlhtMtZcfQonkmgFdms1b0E7Ltf5hoaqw/PP5YAPD5fQgLp59FgGT Hj673DDbHlmkpp17Yd4vGhi/zuuWwayqqrQ7McUw2iJjIFqSXndZhSUbOlbL sbHy/bTmltTQ1dHERhQnfl4PWOCw3oc4TVQv9TctksjTwIDAQABo2MwYTBABgNV HREEOTA3ghByci5hYWkuc3dpdGNoLmNohiNodHRwczovL3JyLmFhz  $\label{eq:constraint} Y2gvc2hpYmJvbGV0aDAdBgNVHQ4EFgQUBXFXLfXgSki1u88YLdYREjH8f14wDQYJKoZlhvcNAQEFBQADggEBAIpx1xPfUuRcUSJkK6xcWXcjSUF1mUj5gmloJlJB0d11eEMWjoHrhelAFRKnjOx6+HenrP7xWsV2mUAwTH9misPA6qZ0MZ AbW578ed1pZx04iqlsZhAfFC8uh+GgCCnmX15f8W5LoDN+RDKIZfpodStableActional and the second straint of the second straint of the secon$ nhE8VWTzYa85XDuG2OBdczmVAkDom9zZcSMXMtxwmOs= </ds:X509Certificate> </ds:X509Data> </ds:KeyInfo> </KeyDescriptor> <SingleLogoutService Binding="urn:oasis:names:tc:SAML:2.0:bindings:HTTP-Redirect" Location="https://aai-rr.switch.ch/aaitest/Shibboleth.sso/SLO/Redirect"/> SingleLogoutService Binding= umoasis:names:tc:SAML:2.0:bindings:HTTP-Redirect Location= https://raair.switch.ch/aaitest/Shibboleth.sso/SLO/Redirect />
SingleLogoutService Binding='umoasis:names:tc:SAML:2.0:bindings:HTTP-Redirect' Location='https://r.aai.switch.ch/aaitest/Shibboleth.sso/SLO/Redirect'>
SingleLogoutService Binding='umoasis:names:tc:SAML:2.0:bindings:HTTP-Redirect' Location='https://r.aai.switch.ch/aaitest/Shibboleth.sso/SLO/Redirect'>
SingleLogoutService Binding='umoasis:names:tc:SAML:2.0:bindings:HTTP-Rodirect' Location='https://r.aai.switch.ch/aaitest/Shibboleth.sso/SLO/Redirect'>
SingleLogoutService Binding='umoasis:names:tc:SAML:2.0:bindings:HTTP-POST' Location='https://r.aai.switch.ch/aaitest/Shibboleth.sso/SLO/POST'/>
SingleLogoutService Binding='umoasis:names:tc:SAML:2.0:bindings:HTTP-POST' Location='https://r.aai.switch.ch/aaitest/Shibboleth.sso/SLO/POST'/>
SingleLogoutService Binding='umoasis:names:tc:SAML:2.0:bindings:HTTP-POST' Location='https://r.aai.switch.ch/aaitest/Shibboleth.sso/SLO/POST'/>
SingleLogoutService Binding='umoasis:names:tc:SAML:2.0:bindings:HTTP-POST' Location='https://r.aai.switch.ch/aaitest/Shibboleth.sso/SLO/POST'/> Shibboleth needs SAML 2 metadata to know all entities!

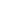

### **Difficulties and Goals**

- Editing XML files by hand is error-prone and clumsy
- Managing the federation metadata by hand is cumbersome
- Legal processes should be technically supported
- Multiple federations must be managed

### A web-based tool to solve these problems!

### Goals for such a Tool:

- Scalable metadata management
- Support administrative processes
- Provide auxiliary functions to support federation
- As little overhead as possible

> © 2015 SWITCH

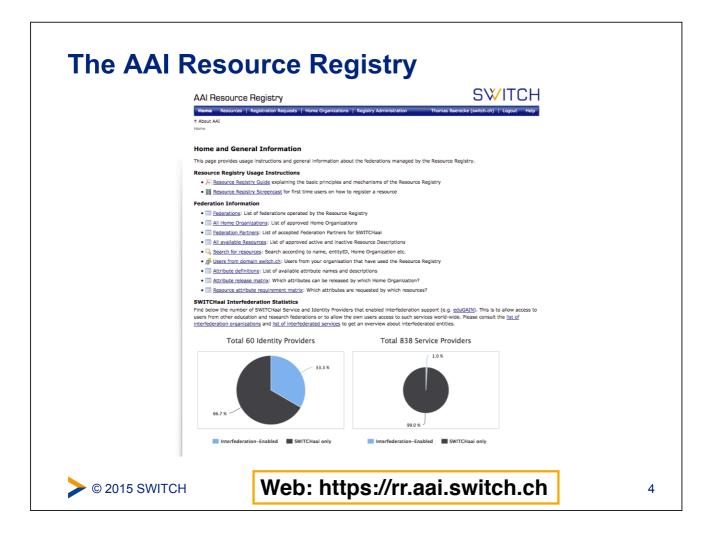

3

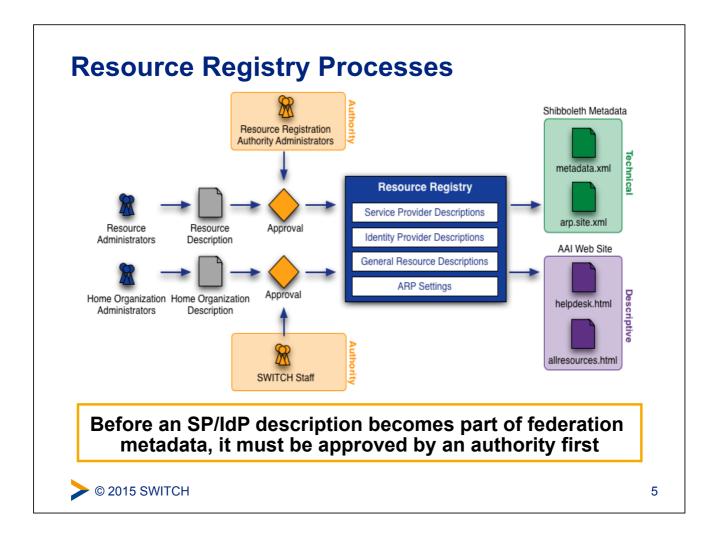

# **Roles in the Resource Registry**

# Resource Registry Administrator SWITCH staff members. Can edit/delete everything

- Home Organisation Administrator
   User that can manages the description/metadata of an organisation
  - Attribute Administrator
     Subset of privileges of Home Organisation administrator
     User that can change the attribute release policy of an organisation
- Resource Administrator Creates and manages descriptions of AAI services/Service Providers
- Resource Registration Authority Administrator Approves descriptions of AAI services/Service Providers

## **Output of Resource Registry**

- Metadata, see http://www.switch.ch/aai/metadata/
- Configuration files for IdPs and SPs (shibboleth2.xml, ...)
- Helpdesk webpage shows contact persons/helpdesk for your SP

#### Your most recently used Resource's helpdesk

Contact the helpdesk of the Resource you wanted to connect to, if you experience **problems after successful login**.

#### Forge: Project Hosting Platform Support Contact: <u>SWITCHaai Team</u>, +41 44 268 15 05

Find the Resource in the list of Resources grouped by Home Organization or in the long list of all public Resources.

#### Public Resource list, see http://www.switch.ch/aai/participants/

#### AAI Wiki - Waaikiki

No Helpdesk web page specified <u>Show contact persons</u> <u>Show requested attributes</u> <u>Show intended audience</u> [en] AAI Wiki - Waaikiki

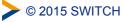